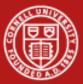

Cornell University Center for Advanced Computing

# Hybrid Programming with OpenMP and MPI

Steve Lantz Senior Research Associate Cornell CAC

Workshop: Introduction to Parallel Computing on Ranger, May 24, 2011 Based on materials developed by Kent Milfeld at TACC

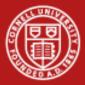

# **RAM Arrangement on Ranger**

- Many nodes  $\rightarrow$  <u>distributed memory</u>
  - each node has its own local memory
  - not directly addressable from other nodes
- Multiple sockets per node
  - each node has 4 sockets (chips)
- Multiple cores per socket
  - each socket (chip) has 4 cores
- Memory spans all 16 cores  $\rightarrow$  shared memory
  - node's full local memory is addressable from any core in any socket
- Memory is attached to sockets
  - 4 cores sharing the socket have fastest access to attached memory

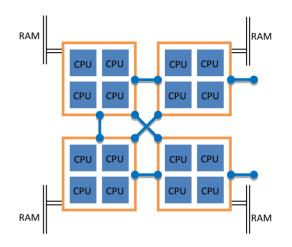

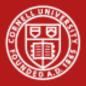

# **Dealing with NUMA**

How do we deal with NUMA (Non-Uniform Memory Access)? Standard models for parallel programs assume a uniform architecture –

- Threads for shared memory
  - parent process uses pthreads or OpenMP to fork multiple threads
  - threads share the same virtual address space
  - also known as SMP = Symmetric MultiProcessing
- Message passing for distributed memory
  - processes use MPI to pass messages (data) between each other
  - each process has its own virtual address space

If we attempt to combine both types of models -

#### • Hybrid programming

- try to exploit the whole shared/distributed memory hierarchy

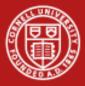

# Why Hybrid? Or Why Not?

#### Why hybrid?

- Eliminates domain decomposition at node level
- Automatic memory coherency at node level
- Lower (memory) latency and data movement within node
- Can synchronize on memory instead of barrier

#### Why not hybrid?

- An SMP algorithm created by aggregating MPI parallel components on a node (or on a socket) may actually run slower
- Possible waste of effort

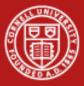

#### **Motivation for Hybrid**

- Balance the computational load
- Reduce memory traffic, especially for memory-bound applications

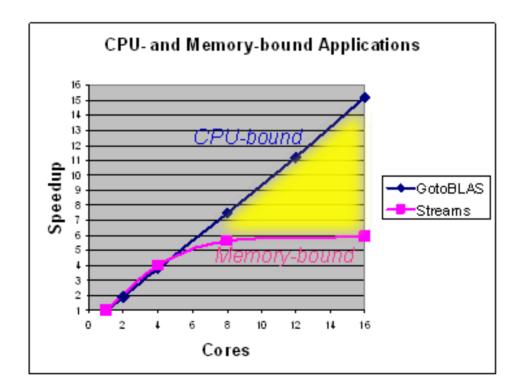

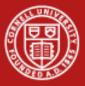

Cornell University Center for Advanced Computing

#### Two Views of a Node

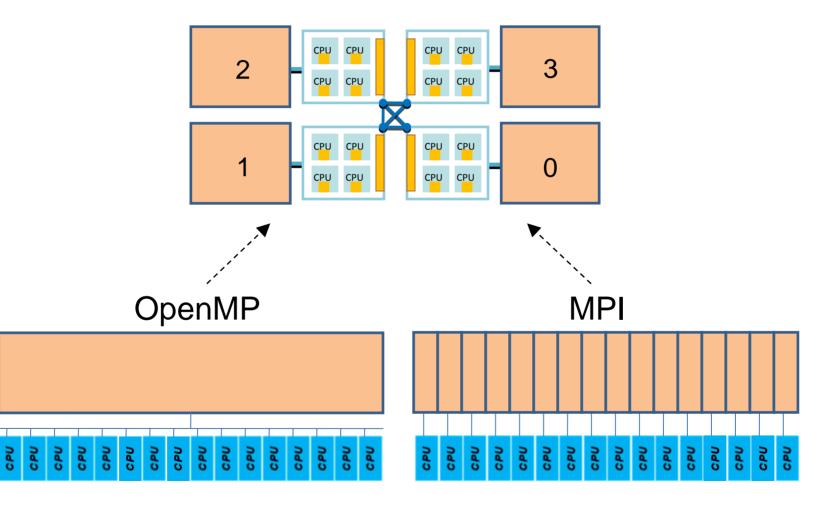

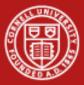

# **Two Views = Two Ways to Write Parallel Programs**

- OpenMP (or pthreads) only
  - launch one process per node
  - have each process fork one thread (or maybe more) per core
  - share data using shared memory
  - can't share data with a different process (except maybe via file I/O)
- MPI only
  - launch one process per core, on one node or on many
  - pass messages among processes without concern for location
  - (maybe create different communicators intra-node vs. inter-node)
  - ignore the potential for any memory to be shared
- With hybrid OpenMP/MPI programming, we want each MPI process to launch multiple OpenMP threads that can share local memory

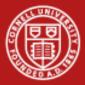

# Some Possible MPI + Thread Configurations

- Treat each node as an SMP
  - launch a single MPI process per node
  - create parallel threads sharing full-node memory
  - typically want 16 threads/node on Ranger, e.g.
- Treat each socket as an SMP
  - launch one MPI process on each socket
  - create parallel threads sharing same-socket memory
  - typically want 4 threads/socket on Ranger, e.g.
- No SMP, ignore shared memory (all MPI)
  - assign an MPI process to each core
  - in a master/worker paradigm, one process per node may be master
  - not really hybrid, may at least make a distinction between nodes

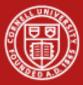

# **Creating Hybrid Configurations**

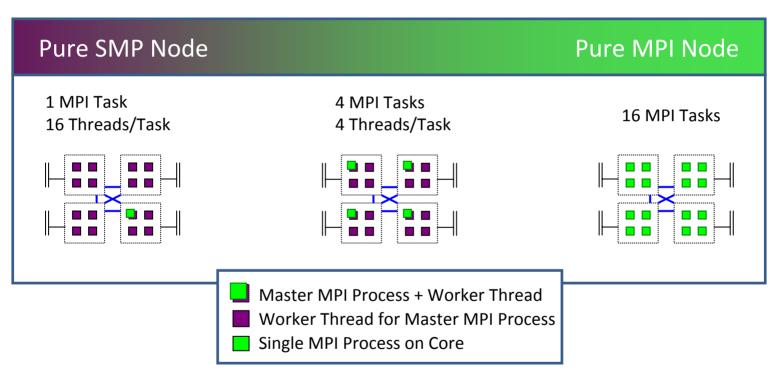

To achieve configurations like these, we must be able to:

- Assign to each process/thread an *affinity* for some set of cores
- Make sure the *allocation* of memory is appropriately matched

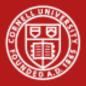

## **NUMA Operations**

Where do processes, threads, and memory allocations get assigned?

- If memory were completely uniform, there would be no need to worry about questions like, "where do processes go?"
- Only for NUMA is the placement of processes/threads and allocated memory (NUMA control) of any importance
- The default NUMA control is set through policy
- The policy is applied whenever a process is executed, or a thread is forked, or memory is allocated
- These are all events that are directed from within the kernel

NUMA control is managed by the kernel. NUMA control can be changed with numactl.

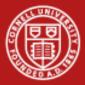

## **Process Affinity and Memory Policy**

- One would like to set the *affinity* of a process for a certain socket or core, and the *allocation* of data in memory relative to a socket or core
- Individual users can alter kernel policies (setting Process Affinity and Memory Policy == PAMPer)
  - users can PAMPer their own processes
  - root can PAMPer any process
  - careful, libraries may PAMPer, too!
- Means by which Process Affinity and Memory Policy can be changed:
  - 1. dynamically on a running process (knowing process id)
  - 2. at start of process execution (with wrapper command)
  - 3. within program through F90/C API

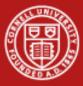

Cornell University Center for Advanced Computing

#### Using numactl, at the Process Level

numactl <option socket(s)/core(s)> ./a.out

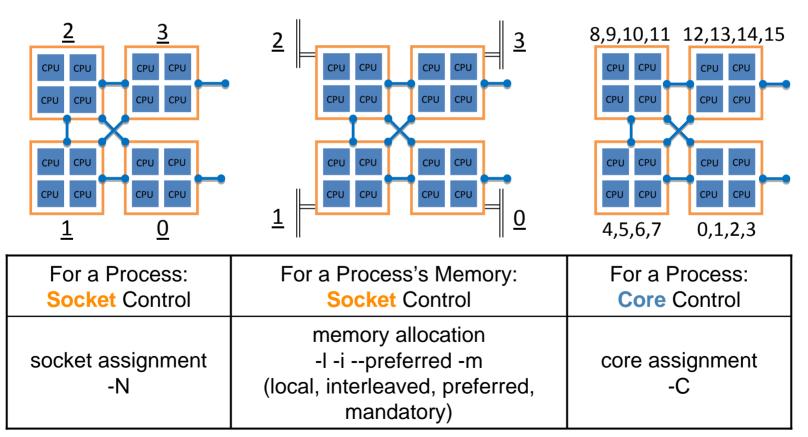

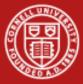

#### **Quick Guide to numactl**

| Socket<br>Affinity | -N         | {0,1,2,3}                                       | Execute process on cores of this (these) socket(s) only.         |
|--------------------|------------|-------------------------------------------------|------------------------------------------------------------------|
| Memory<br>Policy   | -1         | no argument                                     | Allocate on current socket;<br>fallback to any other if full.    |
| Memory<br>Policy   | -i         | {0,1,2,3}                                       | Allocate round robin (interleave) on these sockets. No fallback. |
| Memory<br>Policy   | preferred= | {0,1,2,3}<br>select one                         | Allocate on this socket; fallback to any other if full.          |
| Memory<br>Policy   | -m         | {0,1,2,3}                                       | Allocate only on this (these) socket(s). No fallback.            |
| Core<br>Affinity   | -C         | {0,1,2,3,4,5,6,7,<br>8,9,10,11,12,13,<br>14,15} | Execute process on this (these) core(s) only.                    |

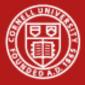

#### **SMP Nodes**

#### Hybrid batch script for 16 threads/node

- Make sure 1 process per node is created
- Specify total cores allocated by batch (nodes x 16)
- Set number of threads for each process
- PAMPering at job level
  - controls behavior (e.g., process-core affinity) for ALL processes
  - no simple/standard way to control *thread*-core affinity with numactl

| job script (Bourne shell)    | job script (C shell)         |
|------------------------------|------------------------------|
| •••                          | •••                          |
| #! -pe 1way 192              | #! -pe 1way 192              |
| •••                          | •••                          |
| export OMP_NUM_THREADS=16    | setenv OMP_NUM_THREADS 16    |
| ibrun numactl -i all ./a.out | ibrun numactl -i all ./a.out |

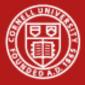

# **SMP Sockets**

#### Hybrid batch script for 4 tasks/node, 4 threads/task

Example script setup for a square (6x6 = 36) processor topology...

- Make sure 4 processes per node are created (one per socket)
- Specify total cores allocated by batch (nodes x 16)
- Specify actual cores used with MY\_NSLOTS
- Set number of threads for each process
- PAMPering at process level, must create script to manage affinity

| job script (Bourne shell) | job script (C shell)     |
|---------------------------|--------------------------|
| • • •                     | • • •                    |
| #! -pe 4way 48            | #! -pe 4way 48           |
| export MY_SLOTS=36        | setenv MY_NSLOTS 36      |
| export OMP_NUM_THREADS=4  | setenv OMP_NUM_THREADS 4 |
| ibrun numa.sh             | ibrun numa.csh           |

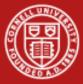

# **Script for Socket Affinity**

- Example script to extract MPI rank, set numactl options per process
  - on Ranger, MPI ranks are always assigned sequentially, node by node
- Low local ranks  $\rightarrow$  high sockets: tie 0 to socket 3 for best networking

| numa.sh                           | numa.csh                          |
|-----------------------------------|-----------------------------------|
| #!/bin/bash                       | #!/bin/csh                        |
| export MV2_USE_AFFINITY=0         | setenv MV2_USE_AFFINITY 0         |
| export MV2_ENABLE_AFFINITY=0      | setenv MV2_ENABLE_AFFINITY 0      |
| #TasksPerNode                     | #TasksPerNode                     |
| TPN=`echo \$PE sed 's/way//'`     | set TPN=`echo \$PE sed 's/way//'` |
| [ ! \$TPN ] && echo TPN null!     | if(! \${%TPN}) echo TPN null!     |
| [ ! \$TPN ] && exit 1             | if(! \${%TPN}) exit 1             |
| #LocalRank, Socket                | #LocalRank, Socket                |
| LR=\$(( \$PMI_RANK % \$TPN) ))    | @ LR = \$PMI_RANK % \$TPN         |
| SO=\$(( (4*(\$TPN-\$LR))/\$TPN )) | @ SO = (4*(\$TPN-\$LR))/\$TPN     |
|                                   |                                   |
| numactl -N \$SO -m \$SO ./a.out   | numactl -N \$SO -m \$SO ./a.out   |

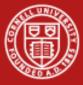

# **Basic Hybrid Program Template**

Start with MPI initialization

(Serial regions are executed by the master thread of the MPI process)

Create OMP parallel regions within each MPI process

- MPI calls may be allowed here too
- MPI rank is known to all threads

Call MPI in single-threaded regions

Finalize MPI

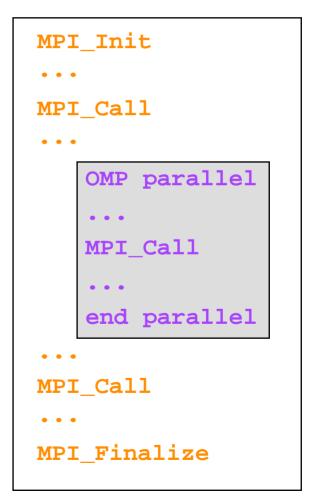

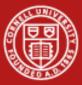

# **Types of MPI Calls Among Threads**

Single-threaded messaging

- Call MPI from a serial region
- Call MPI from a single thread within a parallel region

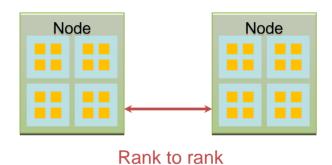

#### Multi-threaded messaging

- Call MPI from multiple threads within a parallel region
- Requires an implementation of MPI that is thread-safe

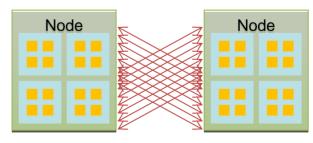

rank-thread ID to rank-thread ID

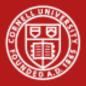

## **MPI-2 and Thread Safety**

- Consider thread safety when calling MPI from threads
- Use MPI\_Init\_thread to select/determine the level of thread support
  - Supported in MPI-2, substitute for the usual MPI\_Init
- Thread safety is identified/controlled by MPI's provided types
  - Single means no multi-threading
  - Funneled means only the master thread can call MPI
  - Serialized means multiple threads can call MPI, but only 1 call can be in progress at a time
  - Multiple means MPI is thread safe
- Monotonic values are assigned to parameters

MPI\_THREAD\_SINGLE < MPI\_THREAD\_FUNNELED

< MPI\_THREAD\_SERIALIZED < MPI\_THREAD\_MULTIPLE

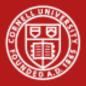

#### MPI-2's MPI\_Init\_thread

Syntax:

| call MPI_Init_thread(                                  | irqd, ipvd, ierr)      |
|--------------------------------------------------------|------------------------|
| <pre>int MPI_Init_thread (int *argc, char ***arg</pre> | gv, int rqd, int *pvd) |
| int MPI::Init_thread(int& argc, char**& arg            | gv, int rqd)           |

- Input: rqd, or "required" (integer)
  - Indicates the desired level of thread support
- Output: **pvd**, or "provided" (integer)
  - Indicates the available level of thread support
- If thread level rqd is supported, the call returns pvd = rqd
- Otherwise, pvd returns the highest provided level of support

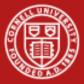

#### **MPI-2 Thread Support Levels**

| Support Levels       | Description                                                                                                    |
|----------------------|----------------------------------------------------------------------------------------------------|
| MPI_THREAD_SINGLE    | Only one thread will execute.                                                                                                    |
| MPI_THREAD_FUNNELED  | Process may be multi-threaded,<br>but only the main thread will make<br>MPI calls (calls are "funneled" to<br>main thread). *Default*                                           |
| MPI_THREAD_SERIALIZE | Process may be multi-threaded,<br>and any thread can make MPI<br>calls, but threads cannot execute<br>MPI calls concurrently; they must<br>take turns (calls are "serialized"). |
| MPI_THREAD_MULTIPLE  | Multiple threads may call MPI, with no restriction.                                                                                                    |

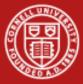

### **Example: Single-Threaded MPI Calls**

| Fortran                               | С                                               |
|---------------------------------------|-------------------------------------------------|
| include 'mpif.h'                      | <pre>#include <mpi.h></mpi.h></pre>             |
| program hybsimp                       | int main(int argc,                              |
|                                       | char **argv) {                                  |
|                                       | int rank, size, ie, i;                          |
| call MPI_Init(ie)                     | <pre>ie= MPI_Init(&amp;argc,&amp;argv[]);</pre> |
| <pre>call MPI_Comm_rank(irk,ie)</pre> | <pre>ie= MPI_Comm_rank(&amp;rank);</pre>        |
| <pre>call MPI_Comm_size(isz,ie)</pre> | <pre>ie= MPI_Comm_size(&amp;size);</pre>        |
| !Setup shared mem, comp/comm          | //Setup shared mem, comp/comm                   |
|                                       |                                                 |
| !\$OMP parallel do                    | #pragma omp parallel for                        |
| do i=1,n                              | for(i=0; i <n; i++){<="" td=""></n;>            |
| <work></work>                         | <work></work>                                   |
| enddo                                 | }                                               |
|                                       |                                                 |
| !Compute & communicate                | // compute & communicate                        |
| call MPI_Finalize(ierr)               | <pre>ie= MPI_Finalize();</pre>                  |
| end                                   | }                                               |

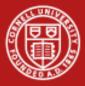

#### **Funneled MPI Calls via Master**

- Must have support for MPI\_THREAD\_FUNNELED or higher
- Best to use OMP\_BARRIER
  - there is no implicit barrier in the master workshare construct, OMP\_MASTER
  - in the example, the master thread will execute a single MPI call within the OMP\_MASTER construct
  - all other threads will be sleeping

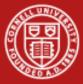

#### **Example: Funneled MPI Calls via Master**

| Fortran                                        | С                                           |
|------------------------------------------------|---------------------------------------------|
| include 'mpif.h'                               | <pre>#include <mpi.h></mpi.h></pre>         |
| program hybmas                                 | int main(int argc,                          |
|                                                | char **argv) {                              |
|                                                | int rank, size, ie, i;                      |
| !\$OMP parallel                                | <pre>#pragma omp parallel {</pre>           |
| !\$OMP barrier                                 | #pragma omp barrier                         |
| !\$OMP master                                  | <pre>#pragma omp master {</pre>             |
| <pre>call MPI_<whatever>(,ie)</whatever></pre> | <pre>ie= MPI_<whatever>();</whatever></pre> |
| !\$OMP end master                              | }                                           |
| !\$OMP barrier                                 | #pragma omp barrier                         |
|                                                |                                             |
| !\$OMP end parallel                            | }                                           |
| end                                            | }                                           |

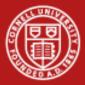

## Serialized MPI Calls and OpenMP

- Must have support for MPI\_THREAD\_SERIALIZED or higher
- Best to use OMP\_BARRIER only at beginning, since there is an implicit barrier in the SINGLE workshare construct, OMP\_SINGLE
  - Example is the simplest one: any thread (not necessarily master) will execute a single MPI call within the OMP\_SINGLE construct
  - All other threads will be sleeping

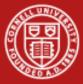

#### **Example: Serialized MPI Calls and OpenMP**

| Fortran                                        | С                                           |
|------------------------------------------------|---------------------------------------------|
| include 'mpif.h'                               | <pre>#include <mpi.h></mpi.h></pre>         |
| program hybsing                                | int main(int argc,                          |
|                                                | char **argv) {                              |
|                                                | int rank, size, ie, i;                      |
| call MPI_Init_thread( &                        | ie= MPI_Init_thread(                        |
| <pre>MPI_THREAD_SERIALIZED, ipvd, ie)</pre>    | <pre>MPI_THREAD_SERIALIZED,ipvd);</pre>     |
| !\$OMP parallel                                | #pragma omp parallel                        |
|                                                | {                                           |
| !\$OMP barrier                                 | #pragma omp barrier                         |
| !\$OMP single                                  | #pragma omp single                          |
|                                                | {                                           |
| <pre>call MPI_<whatever>(,ie)</whatever></pre> | <pre>ie= MPI_<whatever>();</whatever></pre> |
| !\$OMP end single                              | }                                           |
| !Don't need OMP barrier                        | //Don't need omp barrier                    |
| !\$OMP end parallel                            | }                                           |
| end                                            | }                                           |

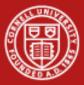

# **Overlapping Work & MPI Calls**

- One core is capable of saturating the lanes of the PCIe network link...
  - Why use all cores to communicate?
  - Instead, communicate using just one or several cores
  - Can do work with the rest during communication
- Must have support for MPI\_THREAD\_FUNNELED or higher to do this
- Can be difficult to manage and load-balance!

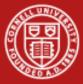

#### **Example: Overlapping Work & MPI Calls**

| Fortran                                        | С                                           |
|------------------------------------------------|---------------------------------------------|
| include 'mpif.h'                               | <pre>#include <mpi.h></mpi.h></pre>         |
| program hybsing                                | int main(int argc,                          |
|                                                | char **argv) {                              |
|                                                | int rank, size, ie, i;                      |
| !\$OMP parallel                                | <pre>#pragma omp parallel</pre>             |
|                                                | {                                           |
| if (ithread .eq. 0) then                       | if $(thread == 0)$ {                        |
| <pre>call MPI_<whatever>(,ie)</whatever></pre> | <pre>ie= MPI_<whatever>();</whatever></pre> |
| else                                           | }                                           |
| <work></work>                                  | if(thread != 0){                            |
| endif                                          | <work></work>                               |
|                                                | }                                           |
| !\$OMP end parallel                            | }                                           |
| end                                            | }                                           |

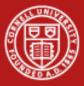

# Multiple Threads Calling MPI

- Thread ID as well as rank can be used in communication
- Technique is illustrated in multi-thread "ping" (send/receive) example

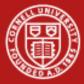

# **Example: Multiple Threads Calling MPI**

```
call mpi_init_thread( MPI_THREAD_MULTIPLE, iprovided, ierr)
call mpi_comm_rank(MPI_COMM_WORLD, irank, ierr)
call mpi_comm_size(MPI_COMM_WORLD, nranks, ierr)
!$OMP parallel private(j, ithread, nthreads)
 nthreads=OMP GET NUM THREADS()
                                                  Communicate between ranks.
 ithread =OMP GET THREAD NUM()
 call pwork(ithread, irank, nthreads, nranks...)
                                                  Threads use tags to differentiate.
 if(irank == 0) then
                                            ithread, MPI_COMM_WORLD, ierr)
  call mpi_send(ithread,1,MPI_INTEGER, 1,
 else
  call mpi_recv( j,1,MPI_INTEGER, 0, ithread, MPI_COMM_WORLD, istat, ierr)
   print*, "Yep, this is ", irank," thread ", ithread," I received from ", j
 endif
!$OMP END PARALLEL
end
```

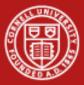

# NUMA Control in Code, at the Thread Level

- Within a code, **Scheduling Affinity** and **Memory Policy** can be examined and changed through:
  - sched\_getaffinity, sched\_setaffinity
  - get\_mempolicy, set\_mempolicy
- This is the *only* way to set affinities and policies that differ per *thread*
- To make scheduling assignments, set bits in a mask:

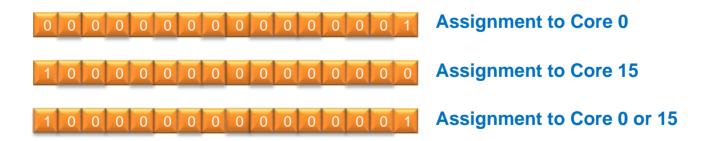

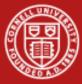

### **Code Example for Scheduling Affinity**

```
. . .
#include <spawn.h>
                           //C API parameters and prototypes
. . .
int icore=3;
                             //Set core number
cpu set t cpu mask;
                             //Allocate mask
. . .
CPU ZERO( &cpu mask); //Set mask to zero
CPU SET(icore,&cpu mask); //Set mask with core #
err = sched_setaffinity( (pid_t)0 , //Set the affinity
                        sizeof(cpu mask),
                        &cpu mask);
```

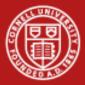

#### **Conclusions and Future Prospects**

- On NUMA systems like Ranger, placement and binding of processes and their associated memory are important performance considerations.
- Process Affinity and Memory Policy have a significant effect on pure MPI, pure OpenMP, and Hybrid codes.
- Simple numactl commands and APIs allow users to control affinity of processes and threads and memory assignments.
- Future prospects for hybrid programming:
  - 8-core and 16-core socket systems are on the way, so even more effort will be focused on process scheduling and data locality.
  - Expect to see more multi-threaded libraries; be alert for their potential interaction with your own multithreading strategy.

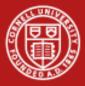

#### References

 Yun (Helen) He and Chris Ding, Lawrence Berkeley National Laboratory, June 24, 2004: <u>Hybrid OpenMP and MPI Programming</u> <u>and Tuning (NUG2004)</u>.

www.nersc.gov/nusers/services/training/classes/NUG/Jun04/NUG2004\_yhe\_hybrid.ppt

- Texas Advanced Computing Center: <u>Ranger User Guide</u>, see numa section. www.tacc.utexas.edu/services/userguides/ranger
- Message Passing Interface Forum: <u>MPI-2: MPI and Threads (specific section of the MPI-2 report)</u>.

http://www.mcs.anl.gov/research/projects/mpi/mpi-standard/mpi-report-2.0/node162.htm

• Intel Corp.: <u>Thread Affinity Interface (Linux and Windows)</u>, from the Intel Fortran Compiler User and Reference Guides.

http://www.intel.com/software/products/compilers/docs/fmac/doc\_files/source/extfile/ optaps\_for/common/optaps\_openmp\_thread\_affinity.htm